# **Documentation fonctionnelle de PRIM La Plateforme Régionale d'Information pour la Mobilité**

**Mise à jour le 15 décembre 2022**

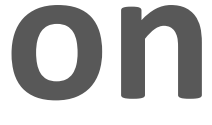

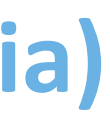

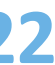

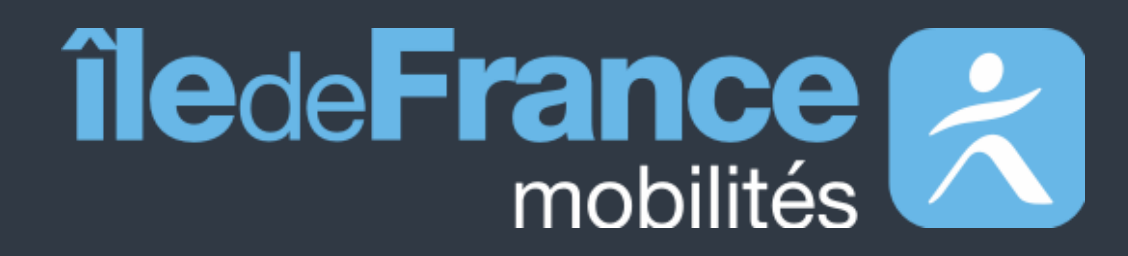

**Prise en main des API Calculateur Île-de-France Mobilités (Navitia)**

# **Sommaire**

### **Préambule 01**

**Support utilisateur 03**

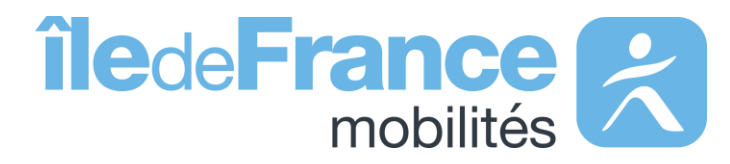

#### Calculateur Île-de-France Mobilités – Accès générique (Navitia) **Prise en main des API 02**

**Préambule**

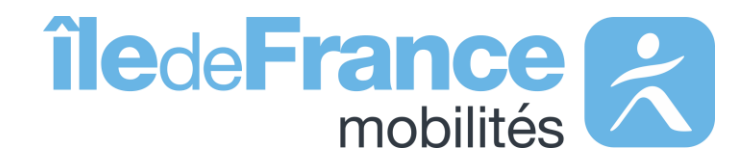

# **Le rôle d'Île-de-France Mobilités**

Elle imagine, organise et finance les transports publics pour tous les Franciliens.

L'établissement est **également garant de la qualité de l'information**  voyageurs délivrée (offre de transport, horaires, tarification et informa **de perturbation)**.

IDF Mobilités dispose actuellement d'un Système d'Information dédié à la collecte, au stockage et à la diffusion des données de Transport Public. Ce SI est **composé d'une quinzaine d'applications**interfacées entre elles qui proposent in fine :

- Un ensemble de services aux voyageurs au travers des sites Web & Mobile;
- De la donnée et des API à destination des développeurs/ré-
- utilisateurs à travers le site prim.iledefrance-mobilites.fr

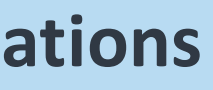

#### Île-de-France Mobilités est **l'Autorité Organisatrice de la Mobilité Durable (AOMD)** en Ile-de-France

La cible métier de l'IV (Information Voyageurs) doit s'inscrire dans **une trajectoire globale** vers le **MaaS (Mobility-as-a-Service)**. Cette étape essentielle consiste à aboutir à la réalisation d'une **Plateforme Régionale d'Information pour la Mobilité (PRIM)** qui :

- Agrège l'ensemble de l'offre IV en matière de services et de données ;
- Alimente plusieurs Front Offices dédiés aux différents publics, prioritairement ceux d'Ile-de-France Mobilités, mais éventuellement aussi à d'autres Front Offices clients.

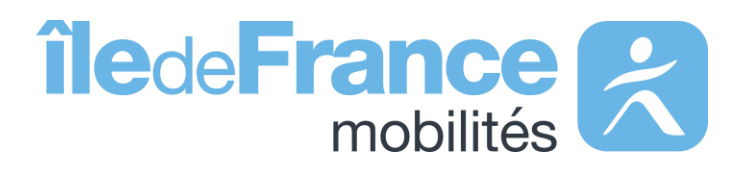

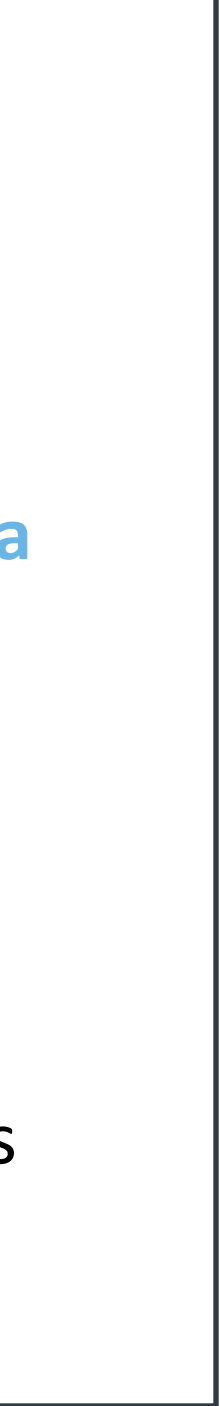

# **Prise en main des API** Calculateur Île-de-France Mobilités – Accès générique (Navitia)

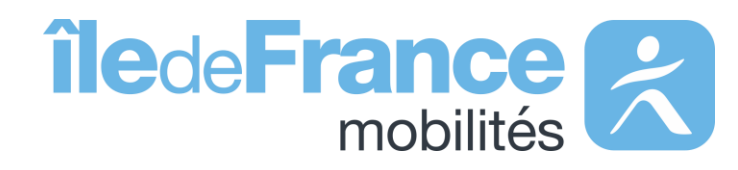

**Prise en main des API : Calculateur Île-de-France Mobilités – Accès générique (Navitia)**

**Calculateur Ile-de-France Mobilités – Accès générique (Navitia)**

 $\bullet\bullet\bullet\bullet$ 

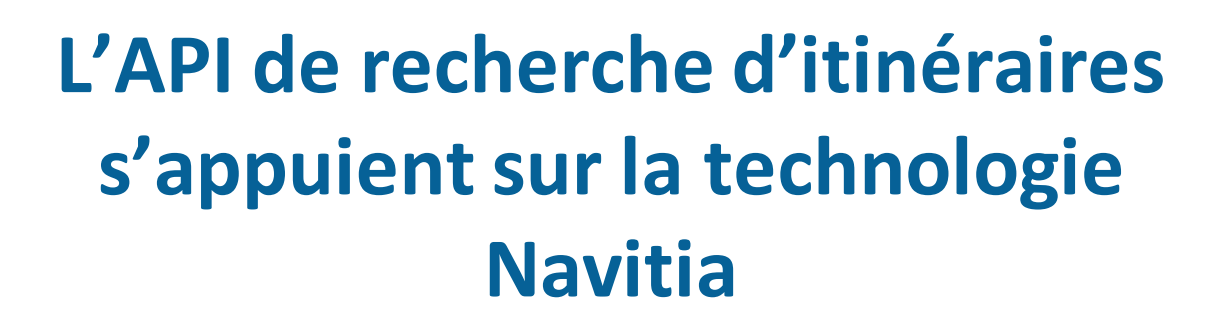

**La documentation technique sur Navitia :<https://doc.navitia.io/>**

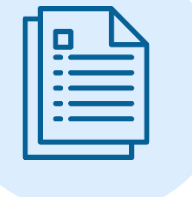

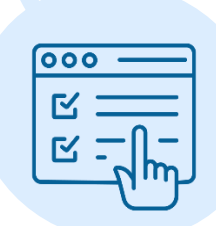

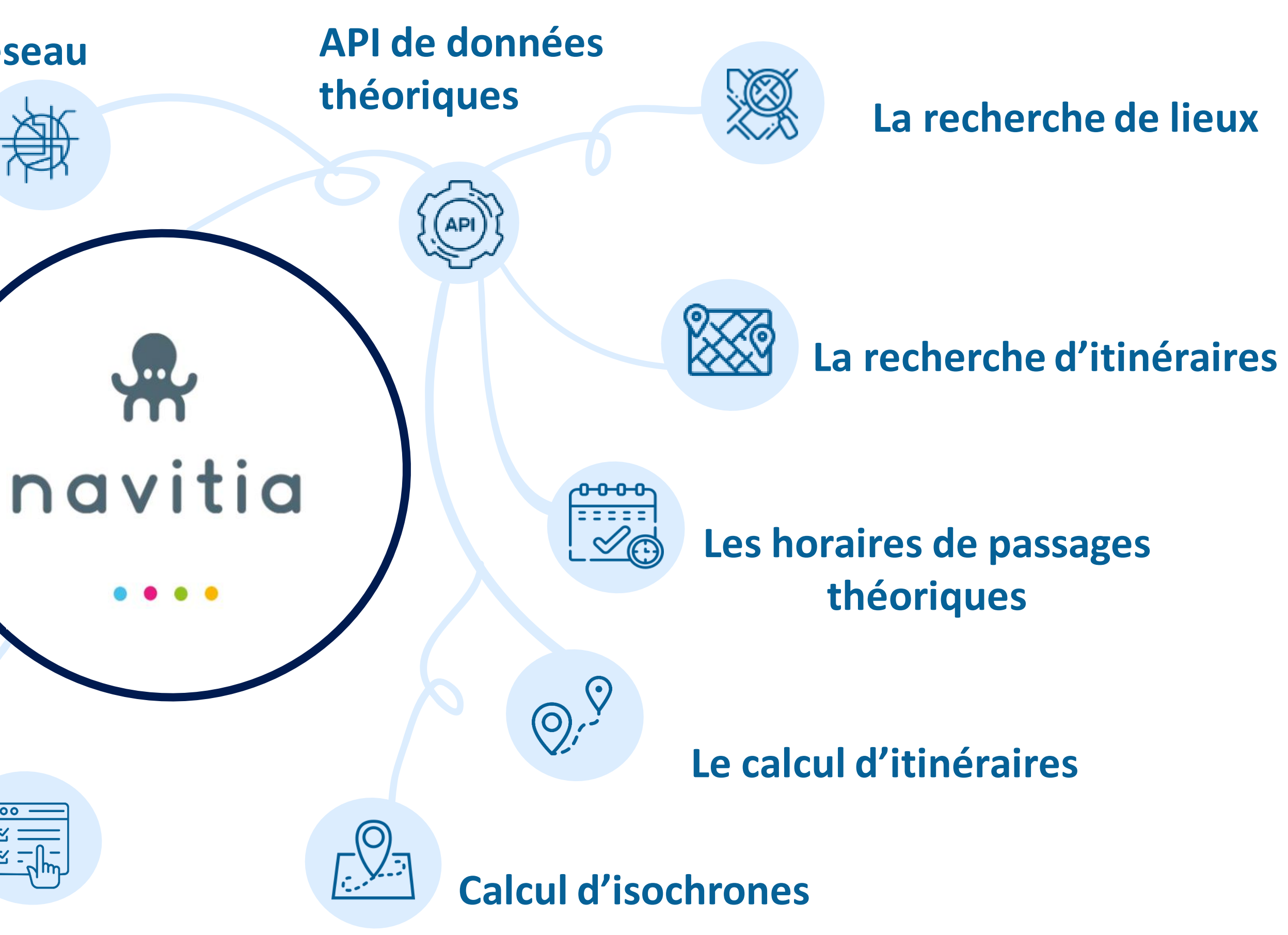

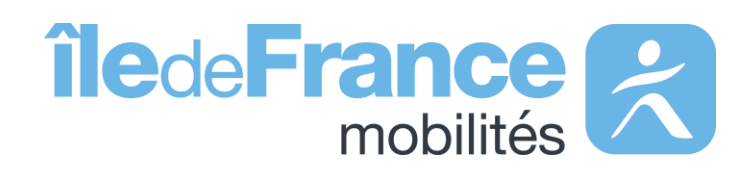

**L'exploration du réseau**

**Qualité des données** 

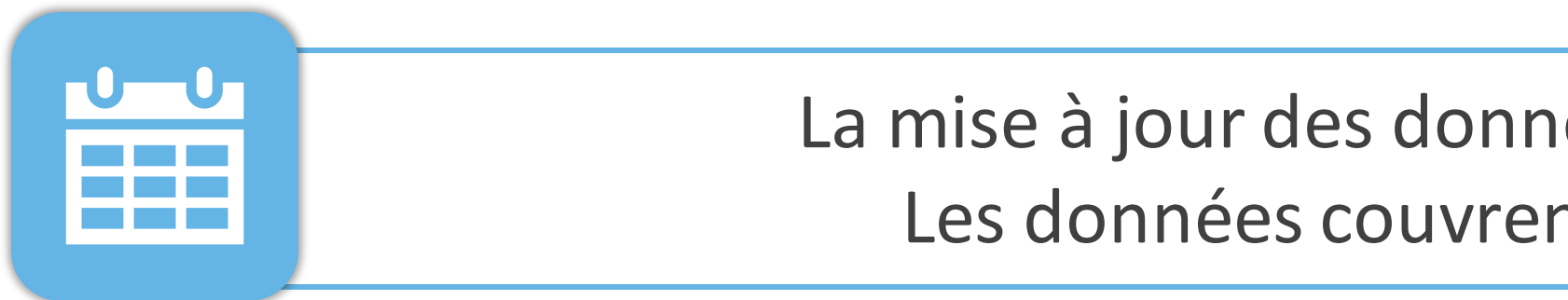

Les horaires des **lignes SNCF incluent les adaptations faites lors de travaux prévus,** ainsi que les substitutions faites en bus (ex : un trajet en bus sera proposé si un tronçon est coupé pour cause de travaux).

Les horaires **des lignes RATP n'incluent pas** en règle générale**, les adaptations faites lors de travaux prévus.**

(ex : Fermeture d'une station de métro).

La mise à jour des données est réalisée **quotidiennement.** . Les données couvrent les **trois prochaines semaines.**

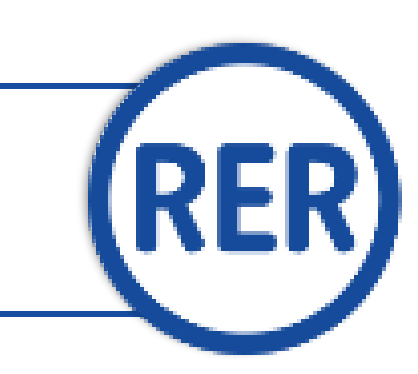

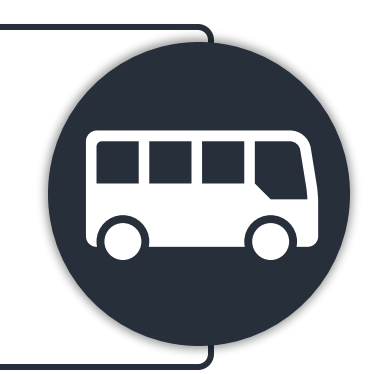

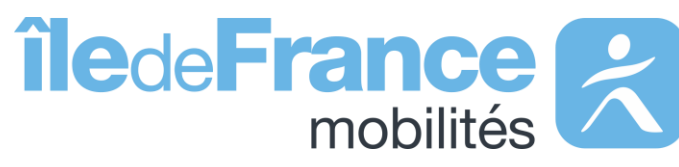

**L'intégralité des horaires** des RER A et B sont transmis par la **SNCF.**

Contrairement aux fichiers issus du GTFS, **les données des API prennent en compte les Interdictions de Trafic Local (ITL)** qui existent parfois sur certaines lignes de bus OPTILE.

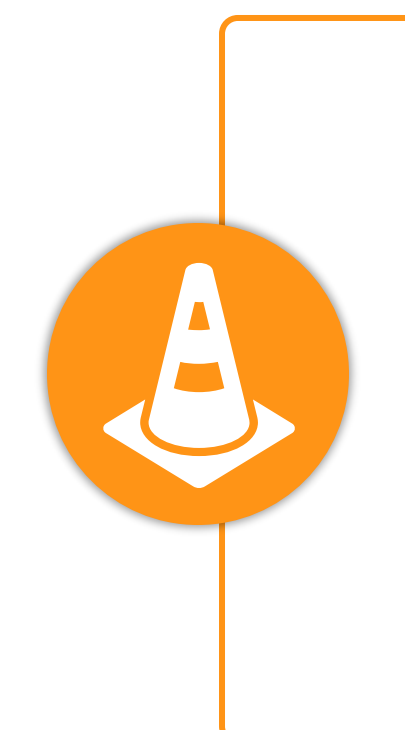

**Prise en main des API : Calculateur Île-de-France Mobilités – Accès générique (Navitia)**

### **Paramètres d'appel**

### **route**

Lo Une « **route** » est un ensemble d'itinéraires regroupés sous un même nom, cet objet fait référence à l'identifiant de la ligne disponible dans le [référentiel des lignes](https://data.iledefrance-mobilites.fr/explore/dataset/referentiel-des-lignes/information/) *Ex : IDFM:C01371 (Métro 1)*

**service** Une course « **service** » est la déclinaison d'un itinéraire à un horaire donné. Une course attribue à chaque arrêt de l'itinéraire un horaire de passage. Sur une journée, une course est unique : deux véhicules d'une même ligne effectuent chacun une course différente. Ex : IDFM:100071 (Métro 1 - une course qui circule que les samedis du 21 août 2021 au 28 août 2021)

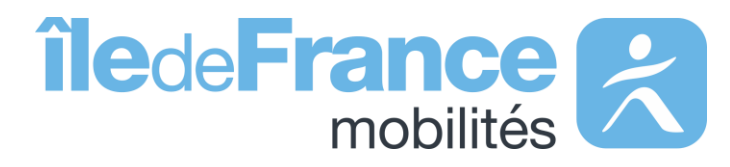

**trip** Une « **trip** » définit un parcours sur une ligne donnée, il s'agit d'un enchaînement structuré d'arrêts. *IDFM:RATP:9541-C01371-10\_3736592\_955496 (Métro 1 – Sens la Défense)*

**Prise en main des API : Calculateur Île-de-France Mobilités – Accès générique (Navitia)**

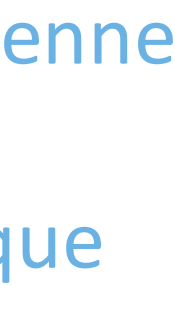

## **Paramètres d'appel**

#### **agency**

Une « **agency** » est un réseau commercial de transport *Ex : IDFM:Operator\_100 (RATP)*

**« stop\_point »** est une donnée non pérenne pour le bus.

Elle est susceptible d'être changée chaque semaine à la publication du GTFS. Les **« stop \_points »** sont stables pour le

- 
- StopPoint Ferré (RER,Transilien): «IDFM:[ID ZdA] »
- StopPoint (reste): « IDFM: [ID ArR] »

réseau ferré.

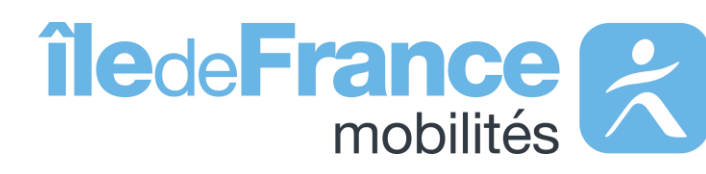

**Prise en main des API : Calculateur Île-de-France Mobilités – Accès générique (Navitia)**

#### **stop**

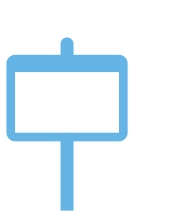

Un « **stop** » est un objet qui décrit un type d'arrêt, il s'agit de : 1/ Un point d'arrêt d'un seul et unique transporteur, pour ce cas il prend les formes suivantes :

*Ex : IDFM:3640 (Jean de La Fontaine)*

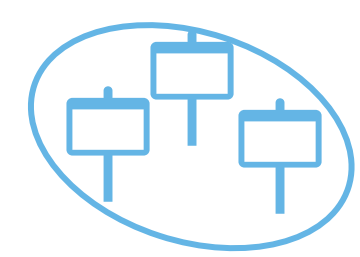

2/ Un « **stop\_area »** est un regroupement d'arrêts physiques portant le même nom dit aussi un arrêt commercial:

• StopArea : «IDFM:[ID ZdC]»

*Ex : IDFM:70604 (Porte de choisy)*

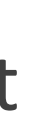

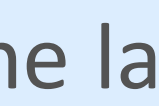

# **Utiliser le paramètre {URI} dans l'API générique Navitia**

Le paramètre {URI} signifie que les paramètres d'appel sont intégrés dans l'URL de la requête et ne se trouve pas, comme la plupart du temps, à la fin de l'URL de requête.

**Exemple** 

**Objectif :** 

Récupérer tous les « stop\_points » de la ligne du métro 1 (line:IDFM:C01373 ) **On utilise la méthode :** */navitia/coverage/fr-idf//{uri}/stop\_points/{id} Avec le paramètre d'appel à la place de {id}:* lines**%2F**line:IDFM:C01373

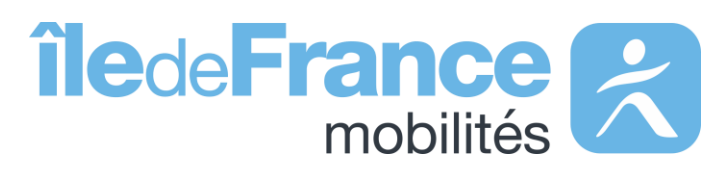

**Prise en main des API : Calculateur Île-de-France Mobilités – Accès générique (Navitia)**

**Support & Documentation**

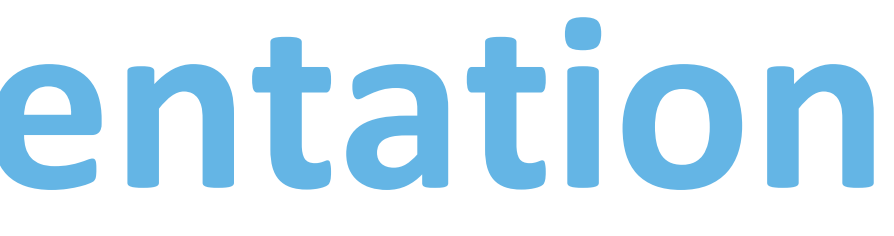

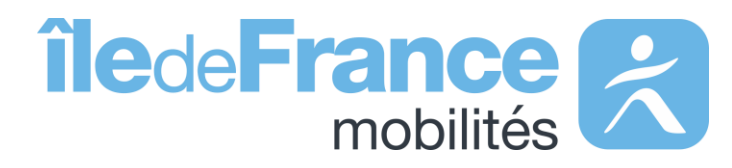

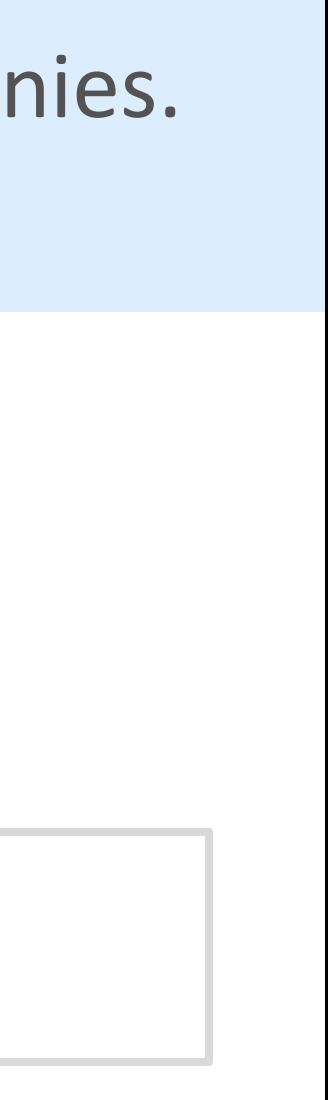

L'équipe Support PRIM vous accompagne dans l'utilisation de ces services à travers les différentes documentations fournies. Ce support est joignable par mail ou via le forum de discussion instantanée « Slack » .

# **Support & Documentation**

**Vous avez une question ? Une suggestion d'amélioration ? N'hésitez pas à nous contacter via notre mail de support : [contact-prim@iledefrance-mobilites.fr](mailto:contact-prim@iledefrance-mobilites.fr)**

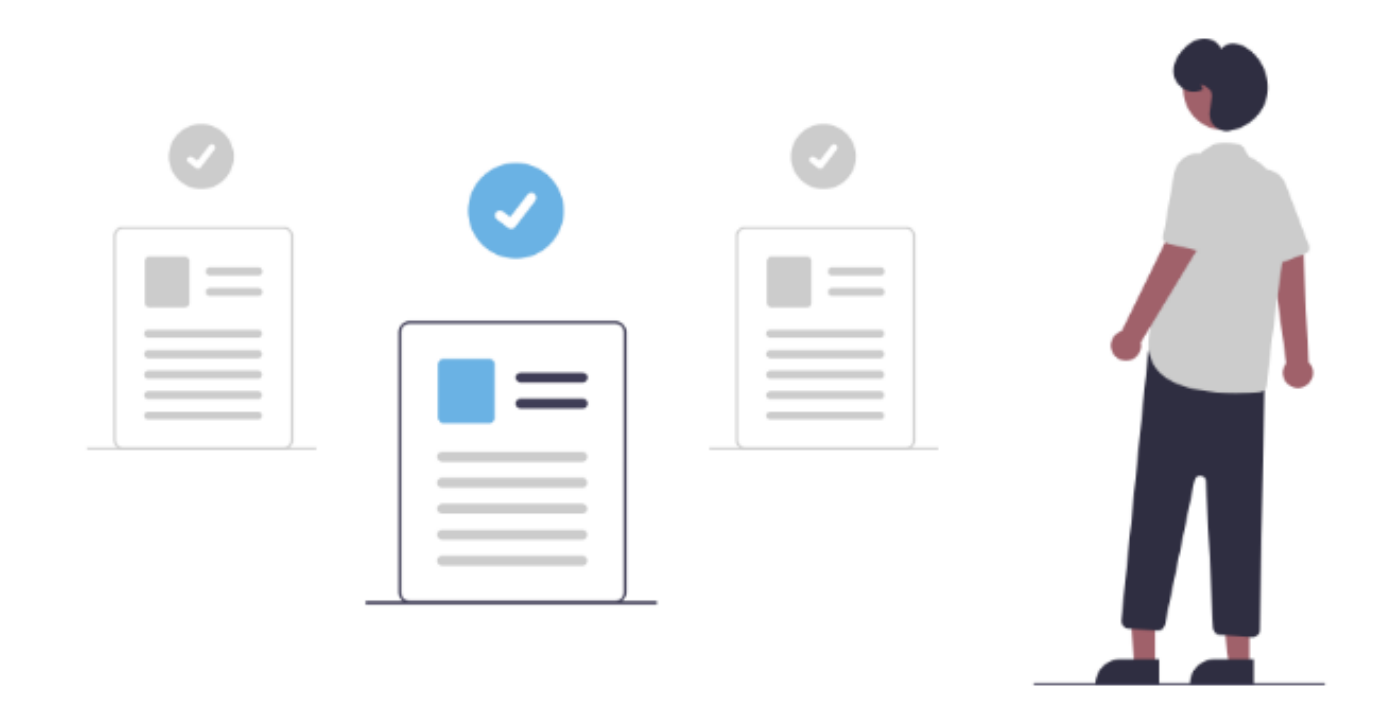

[Présentation de la plateforme Prim \(PDF\)](https://prim.iledefrance-mobilites.fr/fr/centre-aide)

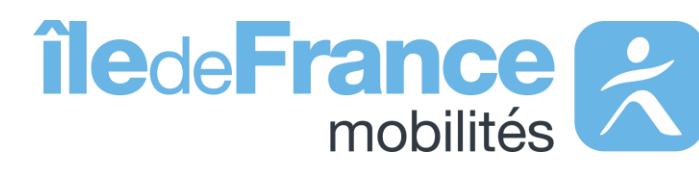